SPFBL aplicação P2P para prevenção de SPAM

#### <https://github.com/leonamp/SPFBL>

#### Leandro Carlos Rodrigues SPFBL.net – Founder, Developer

#### Gian Eboli SPFBL Specialist - MTA Administrator

#### SPFBL - O que é basicamente

- Serviço TCP que processa SPF.
- Contorna alguns erros de SPF.
- Possibilita denuncias de SPAM.
- Rejeição SMTP por bloqueios manuais.
- Troca informação via P2P.
- Feedback para enviadores.

#### SPF formalizado pela RFC 7208

- O SPF é a definição de quais IPs podem enviar e-mails de um domínio.
- Essa definição é feita por um registro TXT na zona DNS do domínio.
- Se o IP de origem estiver mencionado neste registro TXT, então o remetente é válido.

#### Problemas comuns do SPF

- Alguns erros de sintaxe podem interromper a entrega de e-mails.
- Multiplos registros podem ser feitos por engano, fazendo com que o SPF considere apenas um e despreze os demais.
- Em alguns casos especiais, o registro SPF considera válidos todos os IPs existentes.

#### Problemas comuns do SPF

- O máximo de consultas DNS do SPF é dez.
- Se o limite for ultrapassado, a mensagem é rejeitada.
- O uso excessivo do mecanismo include aumenta a probabilidade de ultrapassar este limite.
- O responsável de cada domínio pode se ater ao seu limite individual mas não levar em conta o limite total.

- Para estimular o uso do SPF é necessário fazer algumas mudanças que resolvam os problemas apontados.
- O objetivo é tornar o SPF respeitado e amplamente utilizado.
- O SPFBL foi implementado com esta ideia.

- Dedução de mecanismos ip4 e ip6.
- Profissionais podem errar a sintaxe deste mecanismo, colocando como exemplo ipv4 ou ipv6.
- Ou então separam o mecanismo de seu valor.
- Se o registro tiver um IP ou um CIDR, deduz-se que o mecanismo seja ip4 ou ip6.

- Merge de multiplos registros SPF como se fossem apenas um registro.
- O mecanismo all será sempre o último encontrado.
- Mecanismos permissivos demais passam a ser ignorados, como é o caso dos blocos contendo IPs reservados ou o caso do +all.

- O SPFBL não tem limite de consultas DNS pois trabalha com cache local.
- Os includes visitados são marcados e ignorados na recorrência.
- O limite no SPFBL é dez includes consecutivos.
- Erros por limite de consultas DNS são extintos no SPFBL.

#### Domínios sem SPF

- O best-guess é o registro SPF padrão que maximiza a probabilidade de validar um remetente sem abrir demais a segurança.
- Sempre que o domínio não tiver registro SPF, será considerado o best-guess.

# $v=$ spf1 a/24 mx/24 ptr ?all

### Método de consulta

- A consulta SPFBL é composta por: IP, remetente, HELO e destinatário.
- Com posse dos três primeiros parâmetros, é possível processar o SPF flexibilizado.
- É possível realizar filtros especificos para destinatários.
- O SPFBL diz ao MTA o que deve ser feito com a mensagem, por lógica própria ou determinada pelos usuários.

#### Sistema de reputação

• O sistema de reputação do SPFBL é composto pela distribuição binomial da quantidade total de e-mails legítmos (HAM) e da quantidade total de SPAM enviados no mesmo período de tempo cada cada identificador.

$$
D = (HAM, SPAM)
$$

#### Sistema de reputação

- Cada consulta SPFBL incrementa o valor de HAM.
- Cada denuncia decrementa o valor de HAM e incrementa o valor de SPAM.
- A proporção de SPAM será a razão de SPAM pela soma de HAM e SPAM.

#### $P = SPAM / (HAM + SPAM)$

#### Sistema de reputação

● A reputação de remetentes é dividida em três cores: verde, amarela e vermelha.

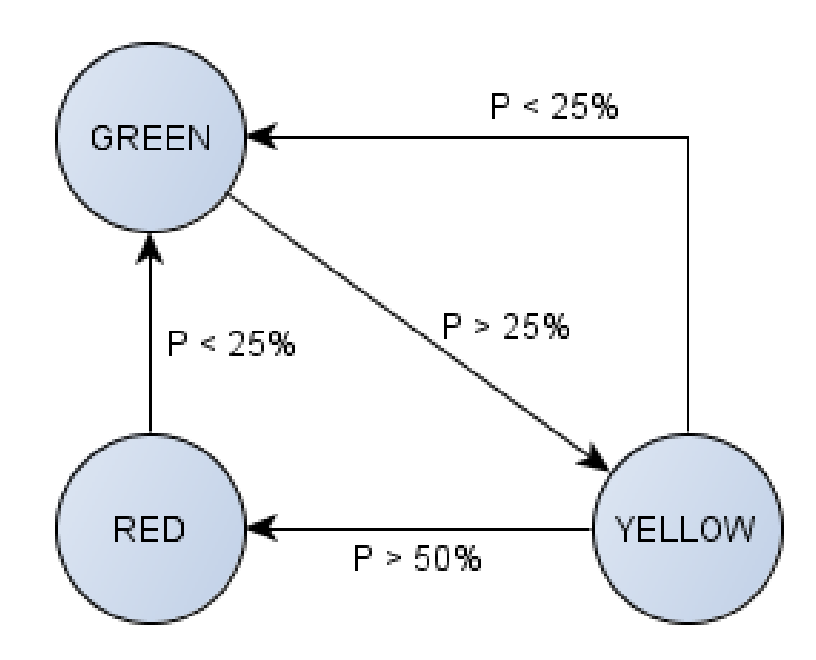

#### Mecanismo de denúncia

- Cada mensagem acompanha uma URL com o ticket da consulta.
- Este ticket é colocado como cabeçalho da mensagem.
- O destinatário pode acessar esta URL para formalizar a denúncia.

Received-SPFBL: PASS http://matrix.spfbl.net/Y6g\_GzIGITHC5Q...

#### Mecanismo de bloqueio

- $\cdot$  É possível realizar diversos tipos de bloqueios.
- Toda vez que um remetente bloqueado envia uma mensagem, a mensagem é automaticamente denunciada e rejeitada.

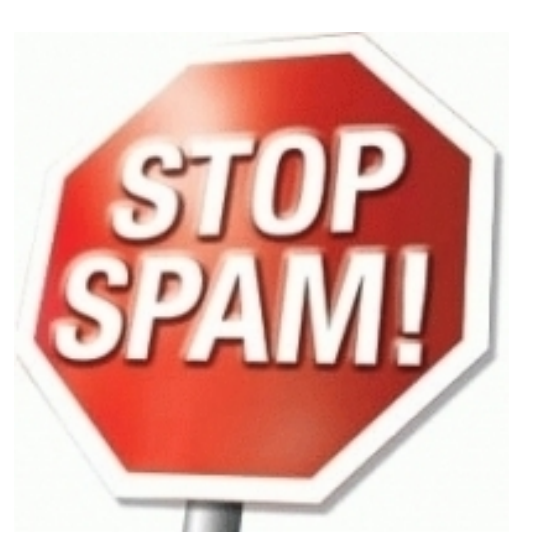

### Mecanismo de liberação

- Um liberação só será considerada pelo SPFBL de houver a validação.
- Se o remetente for liberado, o SPFBL manda o MTA aceitar imediatamente a mensagem e ignora qualquer outro processo.

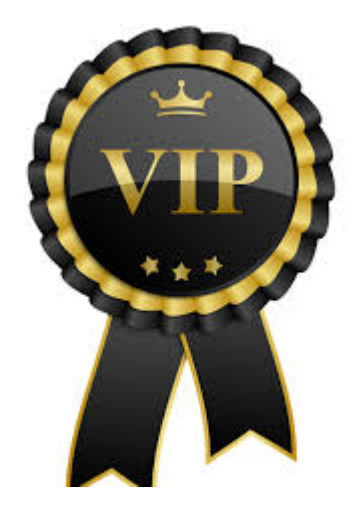

#### Mecanismo de spamtrap

• Se um destinatário estiver registrado como spamtrap, o SPFBL realiza a denuncia automáticamente e manda o MTA descartar silenciosamente a mensagem.

#### Mecanismo de marcação

- Sempre que o SPFBL receber uma consulta e esta não resultar em bloqueio, liberação ou spamtrap, será verificada a reputação do remetente.
- Caso a reputação esteja RED, a mensagem é marcada como SPAM e redirecionada para a pasta Junk do destinatário

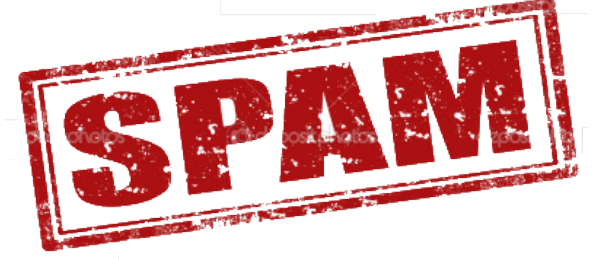

#### Mecanismo de atraso

- Caso a reputação esteja YELLOW, a mensagem é atrasada por greylisting.
- O greylisting também é acionado por anti-flood.

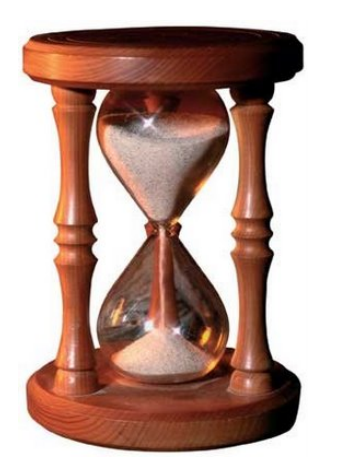

#### DNSBL paralelo

• O SPFBL pode ser configurado para abrir um serviço DNSBL paralelo para publicar lista de IPs bloqueados ou com reputação ruim.

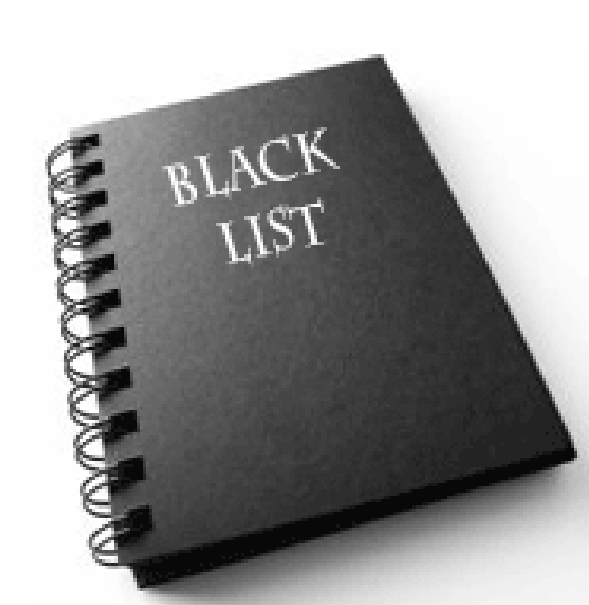

#### Rede P2P de reputação

- O SPFBL pode ser organizado como uma rede, onde as distribuições binomiais são somadas às respectivas distribuições do seu par.
- Se o destinatário for denunciado em um provedor, essa denuncia será considerada por todos os provedores pares.

#### Rede P2P de reputação

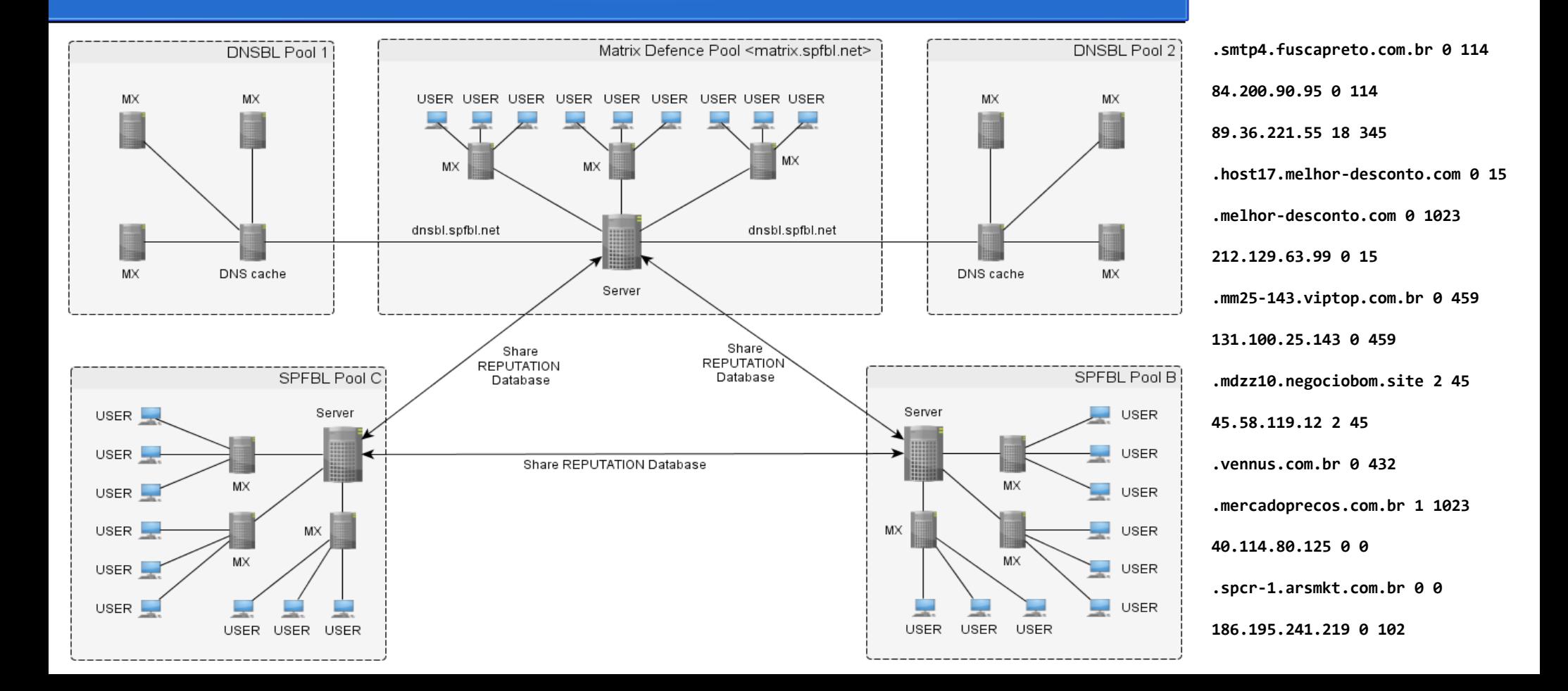

#### Sistema de feedback

- Toda informação de feedback no SPFBL é passada pela camada SMTP.
- Isso garante que o administrador do MTA de origem obtenha as informações sobre a sua reputação sem precisar de cadastro prévio.
- Caso o MTA de origem obtenha um rejeição desta, houve denúncia na rede SPFBL.

## 5.7.1 SPFBL <message>

#### Esclarecimento de dúvidas

# Façam suas perguntas

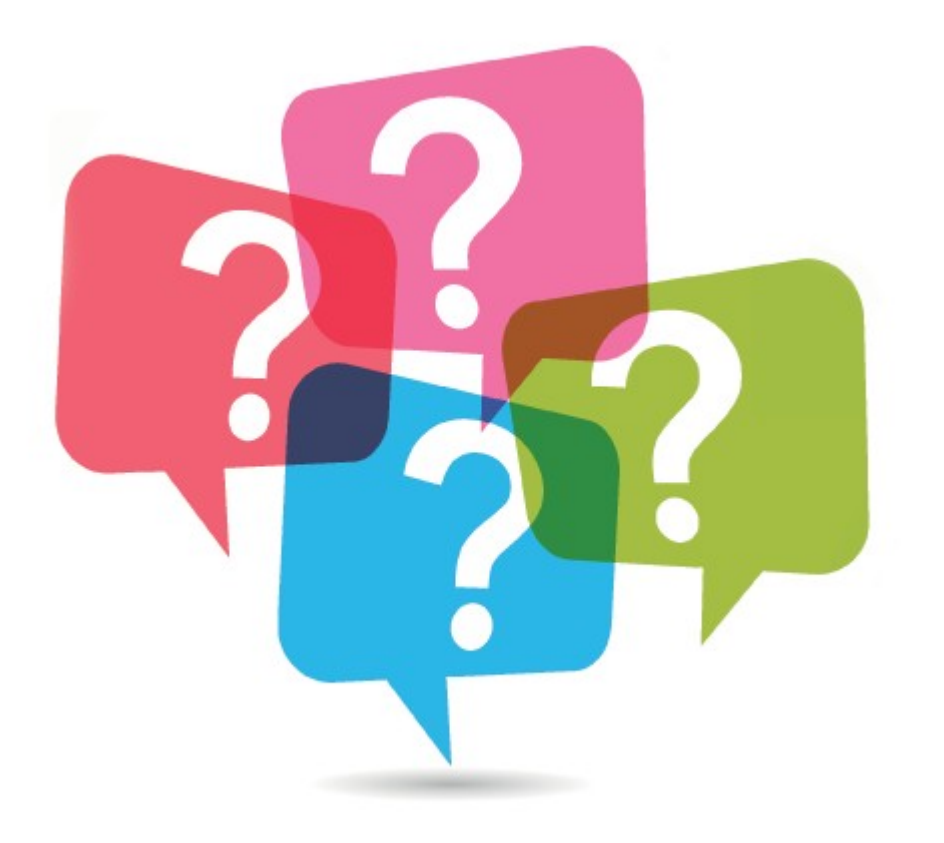

#### Links sobre o SPFBL

- Projeto: <https://github.com/leonamp/SPFBL> Site: <http://spfbl.net/> Dúvidas: [leandro@spfbl.net](mailto:leandro@spfbl.net)
- Forum: <https://groups.google.com/forum/#!forum/spfbl>